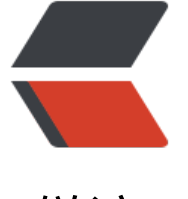

链滴

# Motan [高可用](https://ld246.com) (HA)

作者:Lord-X

- 原文链接:https://ld246.com/article/1588142205734
- 来源网站: [链滴](https://ld246.com/member/Lord-X)
- 许可协议:[署名-相同方式共享 4.0 国际 \(CC BY-SA 4.0\)](https://ld246.com/article/1588142205734)

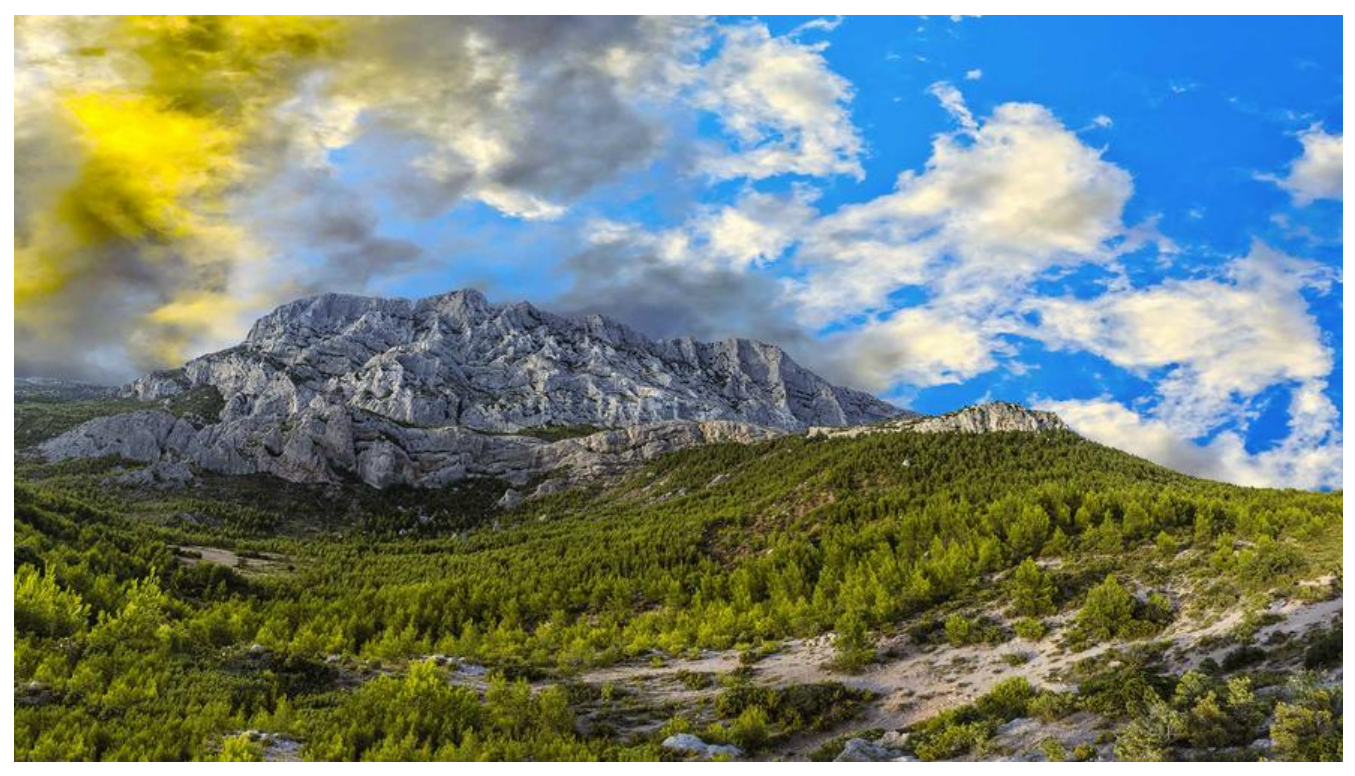

## **Motan系列文章**

- Motan如何完成与Spring的集成
- Motan的SPI插件扩展机制
- Motan服务注册
- ● [Motan服务调用](https://github.com/Lord-X/awesome-it-blog/blob/master/Motan/Motan_%E5%A6%82%E4%BD%95%E5%AE%8C%E6%88%90%E4%B8%8ESpring%E7%9A%84%E9%9B%86%E6%88%90.md)
- ● [Motan心跳机制](https://github.com/Lord-X/awesome-it-blog/blob/master/Motan/Motan_SPI%E6%8F%92%E4%BB%B6%E6%89%A9%E5%B1%95%E6%9C%BA%E5%88%B6.md)
- ● [Motan负载均衡](https://github.com/Lord-X/awesome-it-blog/blob/master/Motan/Motan_%E6%9C%8D%E5%8A%A1%E6%B3%A8%E5%86%8C.md)策略
- ● [Motan高可用策](https://github.com/Lord-X/awesome-it-blog/blob/master/Motan/Motan_%E6%9C%8D%E5%8A%A1%E8%B0%83%E7%94%A8.md)略

H[A即高可用,也可以](https://github.com/Lord-X/awesome-it-blog/blob/master/Motan/Motan_HA%E7%AD%96%E7%95%A5.md)理解为容错策略。在Motan中,HA作用于Client端,其含义是当RPC调用失败 ,采取的策略。目前有以下两种策略:

● Failover:失效转移(默认)

配置方式如下:

<motan:protocol ... haStrategy="failover"/>

其含义是,当RPC调用失败时,自动重试其他服务器。

● Failfast:快速失败

配置方式如下:

```
<motan:protocol ... haStrategy="failfast"/>
```
具含义是, 只友起一次调用, 矢败立即报错。

## **0 工程结构及继承关系**

下图展示了HA源码在工程中的位置:

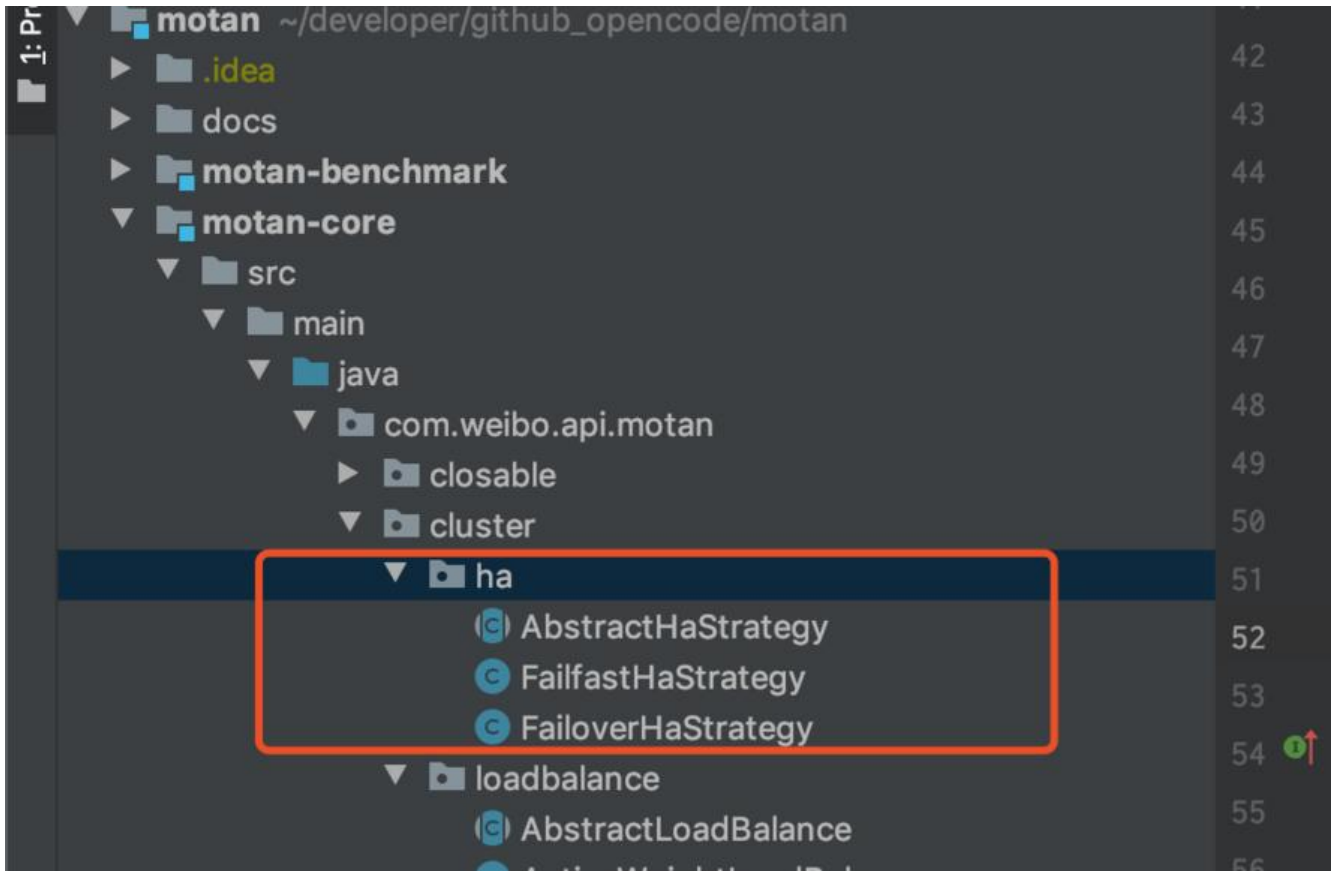

下面来看一下HA的体系结构:

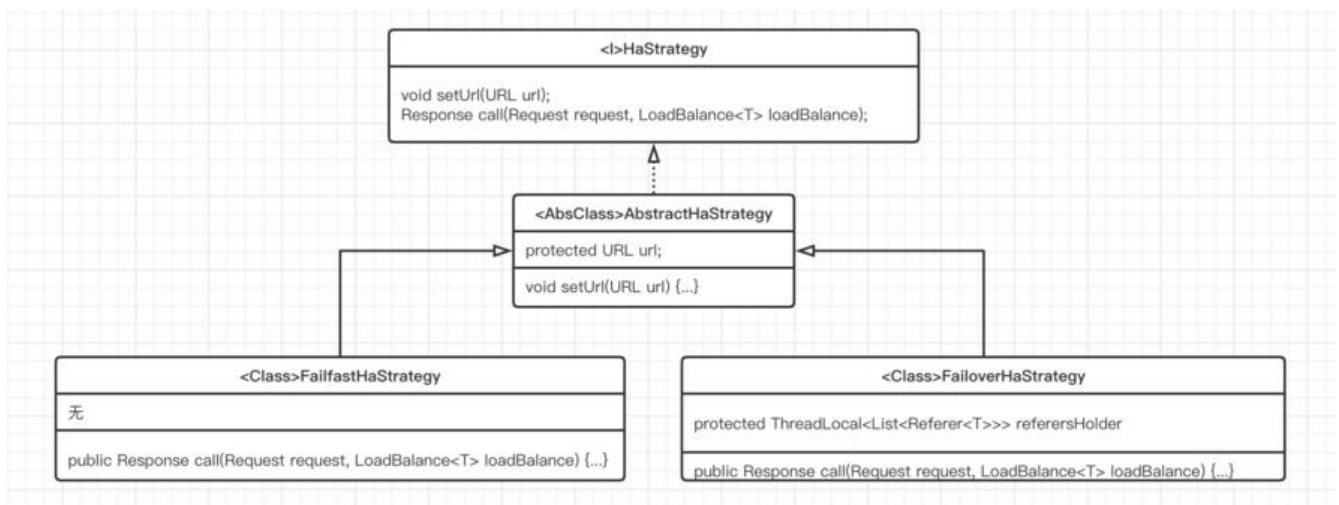

这里最核心的是 call() 方法。这个方法在 HaStrategy 接口定义, 由具体实现类实现, 用于完成HA策 逻辑。

#### **1 HA策略的选取及设置**

Motan会在Cluster初始化阶段设置HA策略。HA策略可通过上述配置来定义,如果不配置,默认使用 ailover, 即失效转移策略。

在实现上,HA采用插件化开发(即SPI),每个HA的具体实现都是一个SPI,其实现类都标注了 @Sp Meta 注解, 在setHaStrategy时, 根据具体的HA名称即可找到具体的实现。以 Failover 为例:

```
@SpiMeta(name = "failover")
public class FailoverHaStrategy<T> extends AbstractHaStrategy<T> {
```
}

然后在 ClusterSupport 中通过SPI获取HA的具体实现, 并setHaStrategy。

```
private void prepareCluster() {
```
 String clusterName = url.getParameter(URLParamType.cluster.getName(), URLParamType.c uster.getValue());

 String loadbalanceName = url.getParameter(URLParamType.loadbalance.getName(), URLPa amType.loadbalance.getValue());

//获取HA策略,优选获取用户配置的,如果没有配置,取URLParamType配置的默认值,即 failo er

```
 String haStrategyName = url.getParameter(URLParamType.haStrategy.getName(), URLPar
mType.haStrategy.getValue());
```

```
 cluster = ExtensionLoader.getExtensionLoader(Cluster.class).getExtension(clusterName);
   LoadBalance<T> loadBalance = ExtensionLoader.getExtensionLoader(LoadBalance.class).ge
Extension(loadbalanceName);
   // 通过SPI的方式获取具体HA实现
   HaStrategy<T> ha = ExtensionLoader.getExtensionLoader(HaStrategy.class).getExtension(h
StrategyName);
   ha.setUrl(url);
   cluster.setLoadBalance(loadBalance); // setLoadBalance
   cluster.setHaStrategy(ha);
   cluster.setUrl(url);
}
```
#### **2 调用时序**

配置好HA以后,再来看一下调用时序。以下时序图说明了一个RPC请求的调用时序,主要关注HaStra egy的调用时机。

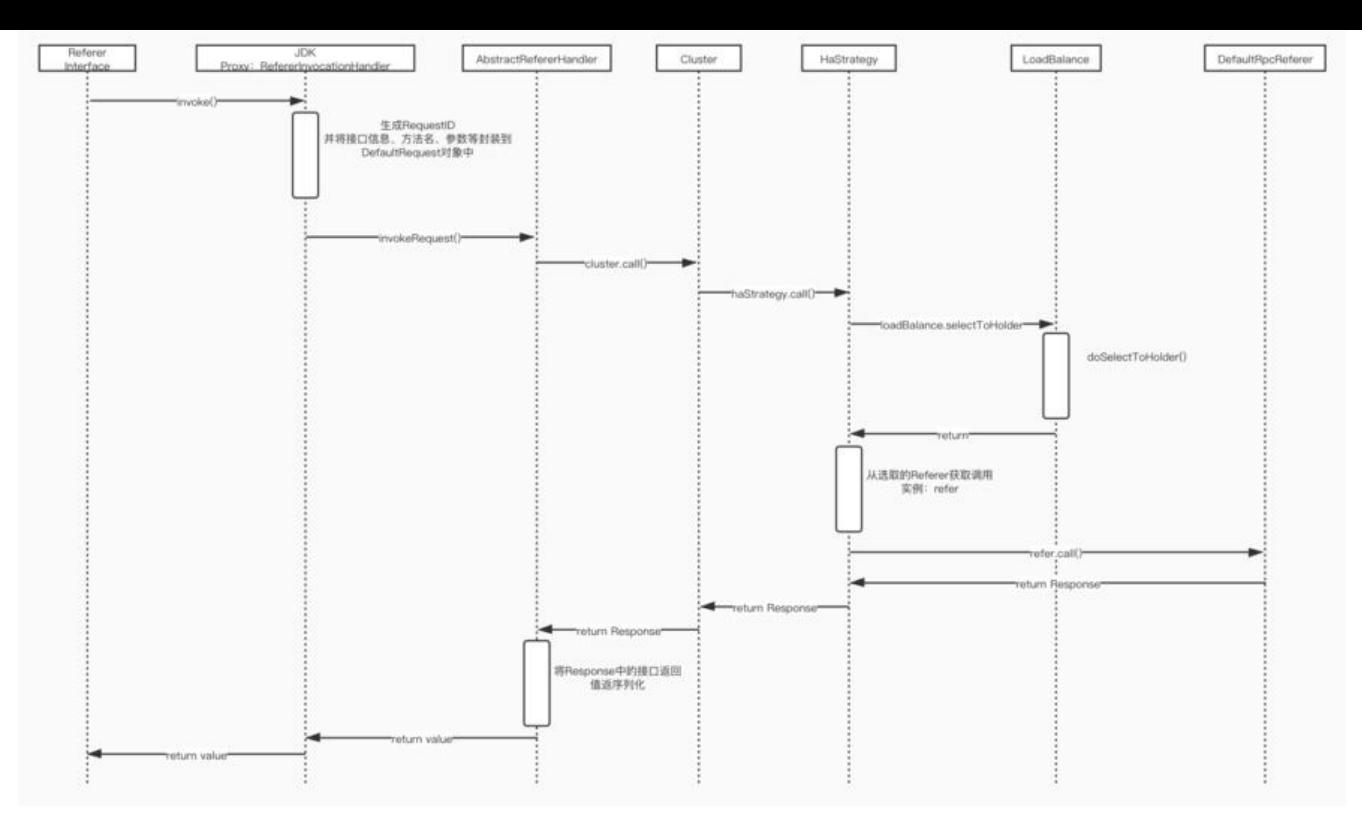

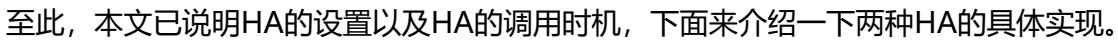

## **3 HA的实现**

下面介绍一下两种HA的具体源码实现:

- Failover:失效转移
- Failfast:快速失败

#### **3.1 Failover**

#### Failover是默认的HA策略。

```
@SpiMeta(name = "failover")
public class FailoverHaStrategy<T> extends AbstractHaStrategy<T> {
   // 用ThreadLocal存储每次调用中 可用的集群备选节点
   protected ThreadLocal<List<Referer<T>>> referersHolder = new ThreadLocal<List<Refere
<T>>>() {
     @Override
     protected java.util.List<com.weibo.api.motan.rpc.Referer<T>> initialValue() {
      return new ArrayList<Referer<T>>();
     }
   };
   @Override
   public Response call(Request request, LoadBalance<T> loadBalance) {
```

```
 List<Referer<T>> referers = selectReferers(request, loadBalance);
```

```
 if (referers.isEmpty()) {
        throw new MotanServiceException(String.format("FailoverHaStrategy No referers for r
quest:%s, loadbalance:%s", request,
            loadBalance));
 }
     URL refUrl = referers.get(0).getUrl();
     // 获取重试次数配置,默认等于0,即不重试
     int tryCount =
          refUrl.getMethodParameter(request.getMethodName(), request.getParamtersDesc(),
URLParamType.retries.getName(),
               URLParamType.retries.getIntValue());
    // 如果有问题, 则设置为不重试
    if (tryCount < 0) {
       tryCount = 0; }
    for (int i = 0; i \le i tryCount; i + 1) {
        // 失效转移,当tryCount大于0时,会挨个尝试referers中的节点。
        Referer<T> refer = referers.get(i % referers.size());
        try {
          // 设置重试次数
          request.setRetries(i);
          return refer.call(request);
        } catch (RuntimeException e) {
          // 对于业务异常,直接抛出
          if (ExceptionUtil.isBizException(e)) {
            throw e;
          // 当重试次数未达到tryCount时,继续下一次循环,否则抛出异常
         \} else if (i > = tryCount) {
            throw e;
 }
          LoggerUtil.warn(String.format("FailoverHaStrategy Call false for request:%s error=%
", request, e.getMessage()));
       }
     }
     throw new MotanFrameworkException("FailoverHaStrategy.call should not come here!");
   }
   // 根据LoadBalance策略选取备选节点,并存在ThreadLocal中
   protected List<Referer<T>> selectReferers(Request request, LoadBalance<T> loadBalance)
{
     List<Referer<T>> referers = referersHolder.get();
     referers.clear();
     loadBalance.selectToHolder(request, referers);
     return referers;
   }
}
```
由上述代码可知,失效转移机制和 retries 这个参数有关,当这个参数为0时,只会调用一次,如果失 就直接抛出异常了,当这个参数大于0时,会挨个尝试LoadBalance策略返回的可用集群节点。

#### **3.2 Failfast**

Failfast会在RPC调用失败时直接抛出异常,其实现很简单:

```
@SpiMeta(name = "failfast")
public class FailfastHaStrategy<T> extends AbstractHaStrategy<T> {
```

```
 @Override
   public Response call(Request request, LoadBalance<T> loadBalance) {
      Referer<T> refer = loadBalance.select(request);
      return refer.call(request);
   }
}
```
由于快速失败策略不用重试,所以调用LoadBalance的 select 方法选取一个节点即可 (Failover因为 要满足失效转移,所以需要多个备选节点,referersHolder 就是获取多个节点的方法),如果节点调 失败,则抛出 RuntimeException。

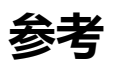

• Motan Github